## **COMMENT FAIRE REMPLIR LE CERTIFICAT MEDICAL FEDERAL ?**

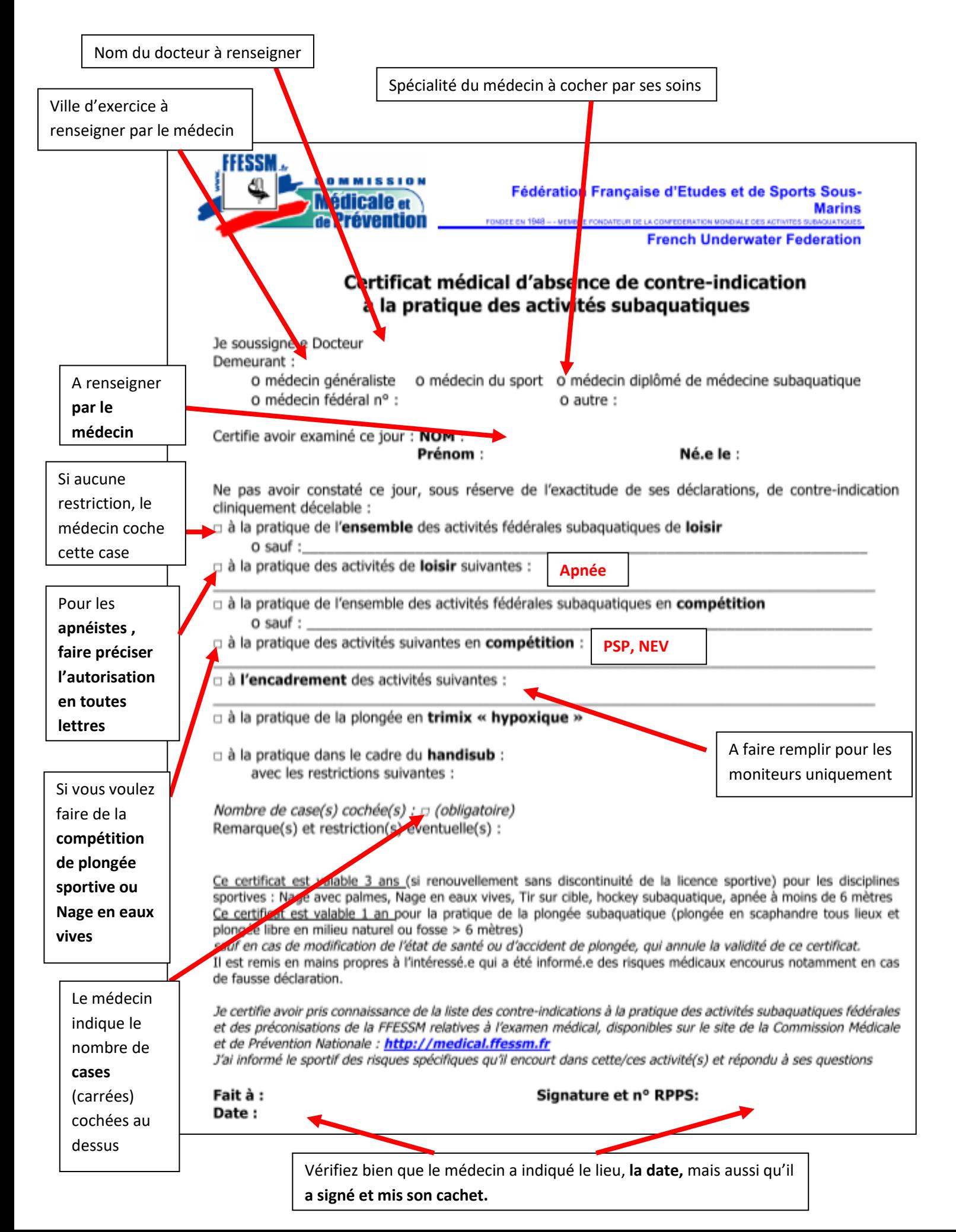